**A DISTANCIA**

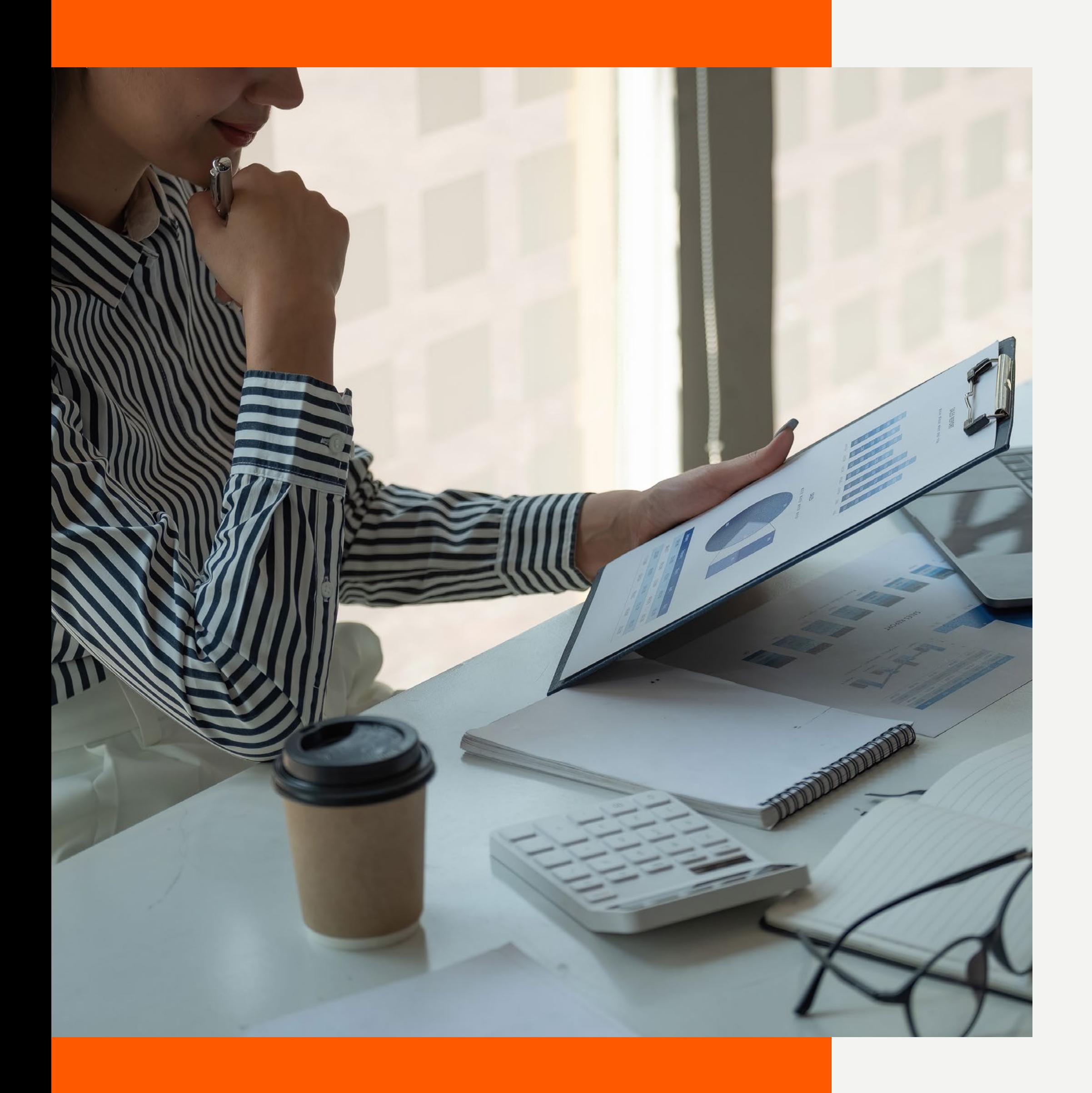

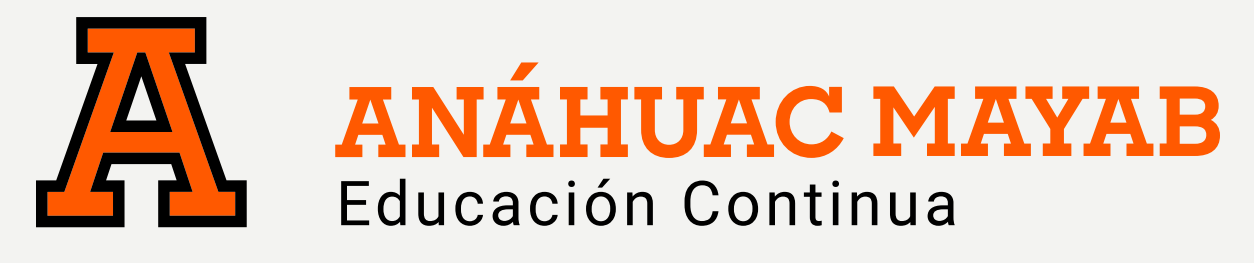

# DIPLOMADO EN **Data Analytics**

### **DIPLOMADO EN DATA ANALYTICS**

### OBJETIVO DEL DIPLOMADO

Desarrolla habilidades de análisis de información de datos empresariales necesarios para la toma de decisiones informadas y sustentables, empleando software informático comúnmente empleado en las empresas como POWER BI, EXCEL Y SIMIO.

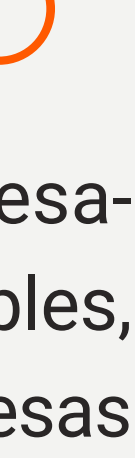

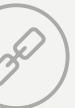

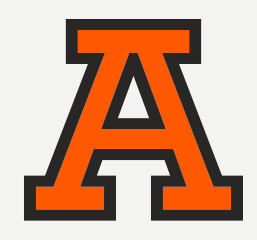

#### PRESENTACIÓN DEL PROGRAMA

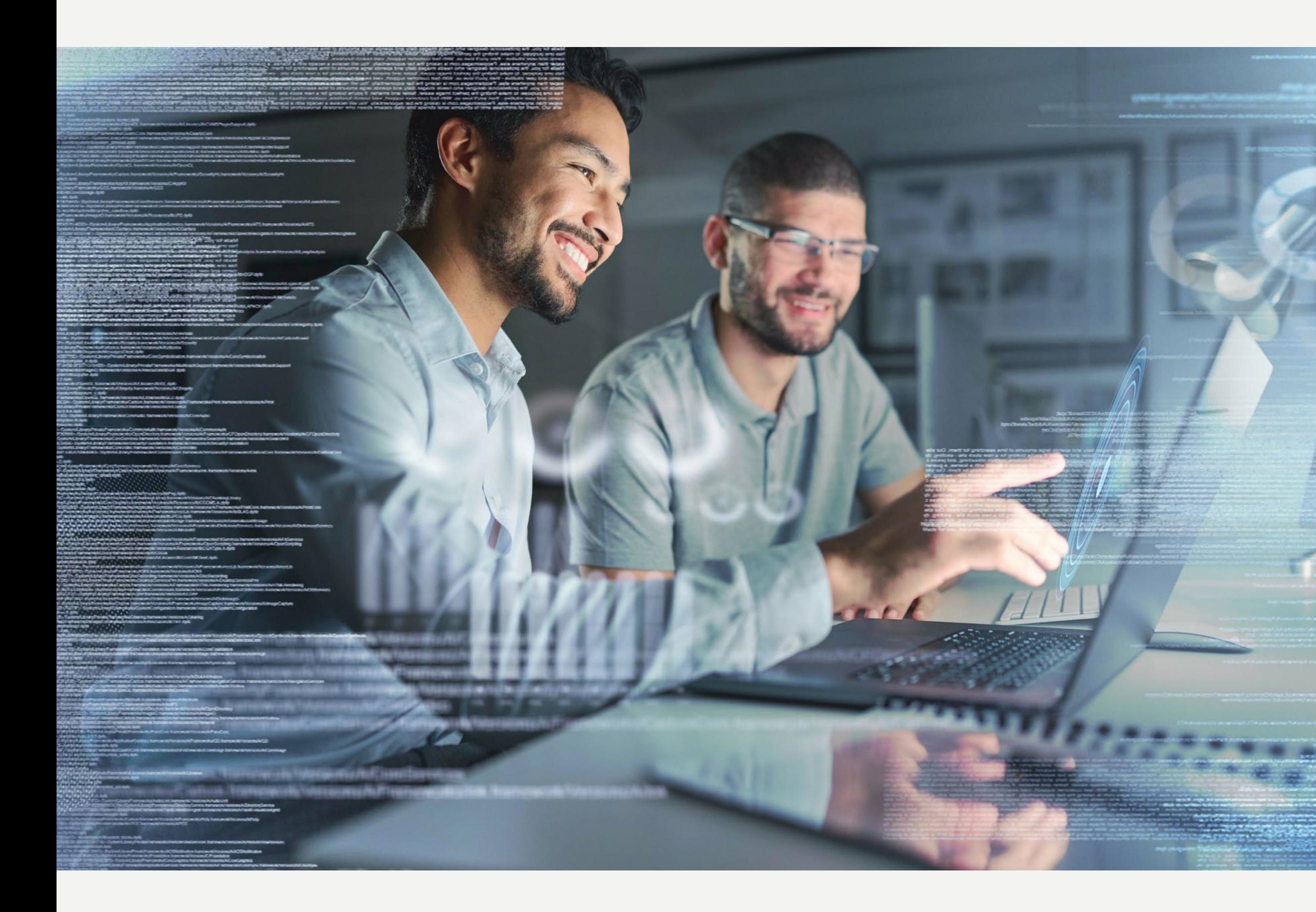

SOBRE LA ANÁHUAC MAYAB

PROCESO DE INSCRIPCIÓN **CONTACTO** 

PLAN DE ESTUDIOS

## ¿POR QUÉ ESTUDIAR ESTE PROGRAMA?

La toma de decisiones en los niveles estratégicos y operativos de una empresa pueden ser altamente complejas debido a la multitud de variables en juego. En este proceso, todas las partes involucradas pueden aprovechar las aplicaciones computacionales de análisis para facilitar la toma de decisiones. Por ejemplo, el uso de software de análisis financiero puede ayudar a evaluar el rendimiento de diferentes opciones de inversión y determinar cuál es la más rentable. Para dominar el uso de estas herramientas, se impartirán clases prácticas y de aplicación de herramientas informáticas a través de ejercicios en los que utilizarás un software de análisis para resolver problemas reales de la empresa.

Estas herramientas se basan en técnicas matemáticas e informáticas que mejoran la precisión de las decisiones tomadas. Por ejemplo, los algoritmos de optimización pueden ayudar a encontrar la mejor asignación de recursos en un proyecto, maximizando la eficiencia y minimizando los costos.

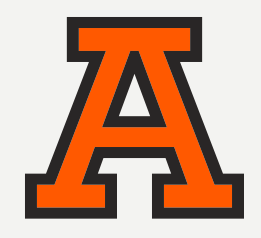

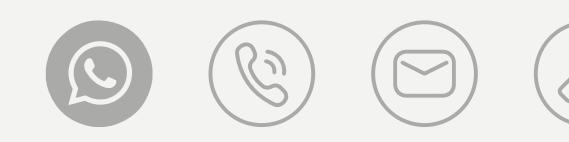

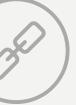

# ¿QUÉ APRENDERÁS?

#### Serás capaz de:

- Comprender la interfaz de Power BI, saber cómo importar y transformar datos, dominar las funciones DAX y podrás crear visualizaciones y paneles interactivos.
- Aplicar habilidades analíticas para comprender los requisitos empresariales, identificar las preguntas clave que se deben responder y aplicar técnicas de análisis de datos apropiadas para obtener información significativa.
- Comunicar y presentar los resultados del análisis de manera clara y comprensible para las partes interesadas. Esto incluye la capacidad de contar historias con los datos y resaltar los puntos clave de manera visualmente atractiva.

## ¿PARA QUIÉN ES ESTE PROGRAMA?

Dirigido a egresados de las licenciaturas en administración, negocios internacionales, contaduría, finanzas, mercadotecnia y cualquiera de las ingenierías. Personal involucrado en la toma de decisiones en la empresa o que deseen apoyar sus actividades empresariales con herramientas informáticas de alto nivel.

*Se requiere: Manejo básico de paquetería como Excel, Access, o cualquier otra herramienta de procesamiento de datos. Nota: Power BI no aplica para Mac\*.*

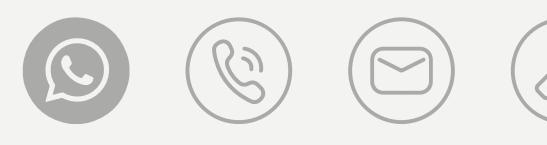

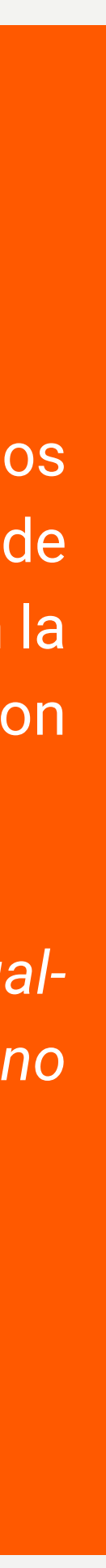

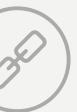

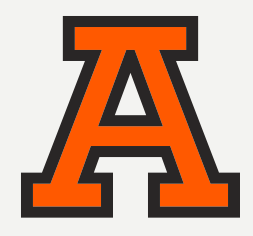

Dominio intermedio en Power BI, incluyendo: la comprensión de su interfaz, funciones y capacidades, creación y manipulación de visualizaciones, la construcción de consultas y transformaciones de datos, y el uso de fórmulas DAX (Data Analysis Expressions).

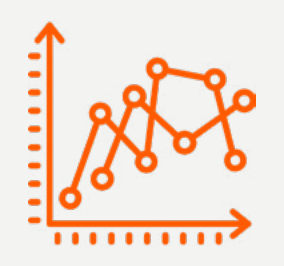

Manejo fundamental del modelado de datos, como la creación de relaciones entre tablas, la optimización del rendimiento de los modelos y la creación de medidas y columnas calculadas con los parámetros estadísticos esenciales.

Habilidades de visualización de datos: para crear visualizaciones efectivas y atractivas utilizando las capacidades de visualización de Power BI. Esto implica comprender los principios de diseño de visualizaciones, seleccionar los tipos de visualización adecuados para los datos y el contexto, y proporcionar una experiencia interactiva y fácil de usar para los usuarios finales.

Habilidades analíticas sólidas y para aplicar técnicas de análisis de datos para extraer información y conocimientos significativos. Esto incluye la capacidad de realizar análisis descriptivos, exploratorios y predictivos, así como la capacidad de identificar patrones, tendencias y relaciones en los datos.

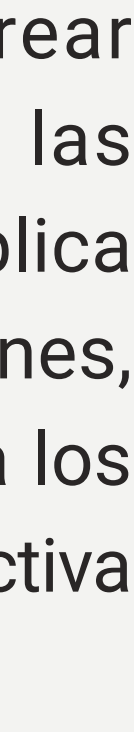

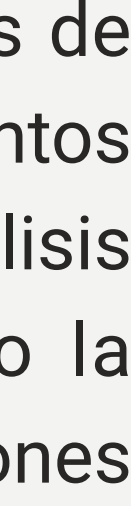

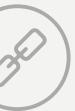

### COMPETENCIAS A DESARROLLAR

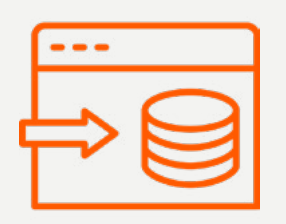

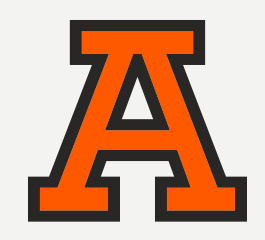

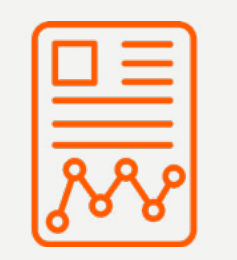

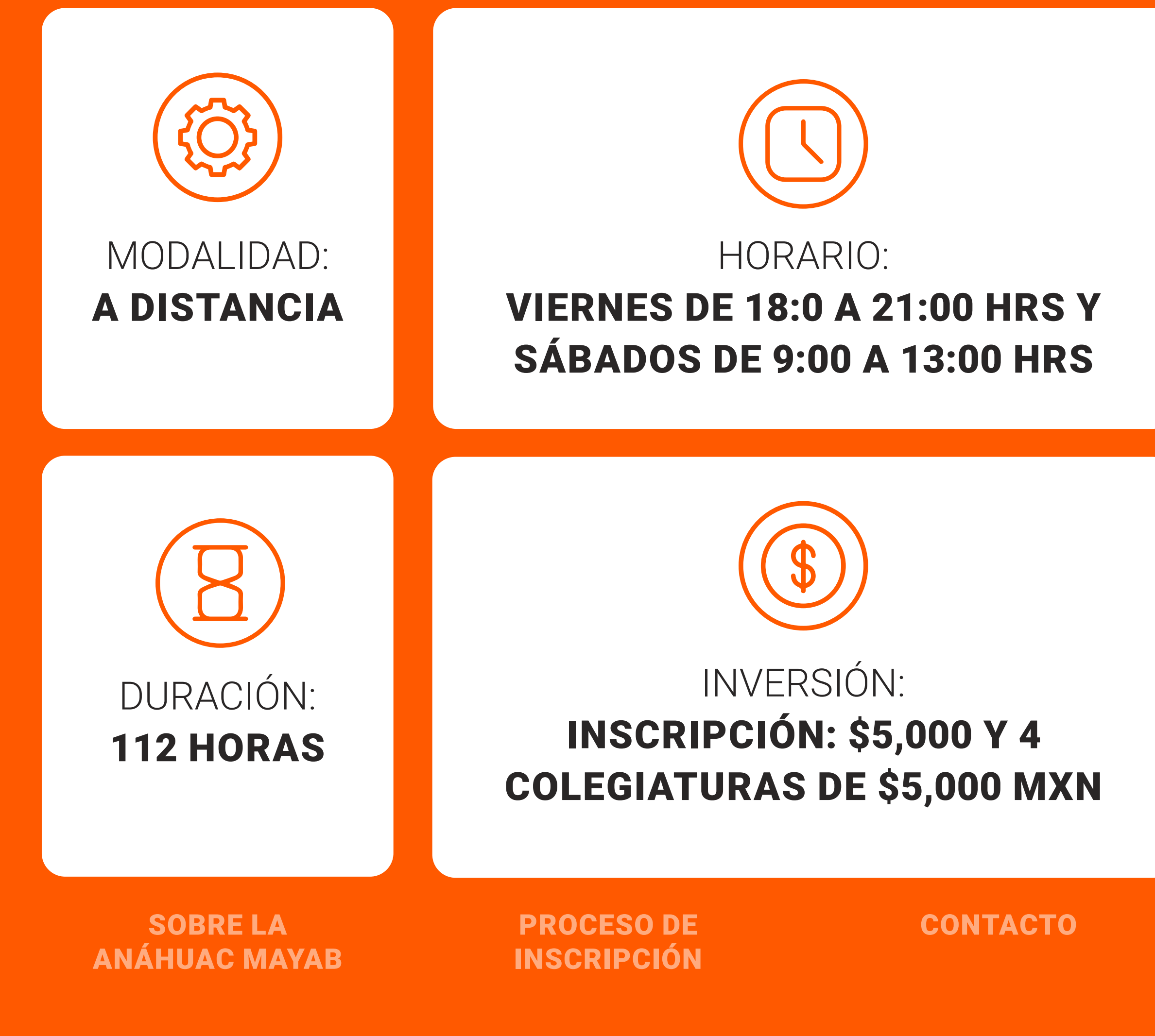

PLAN DE **ESTUDIOS** 

### ESTRUCTURA DEL PROGRAMA

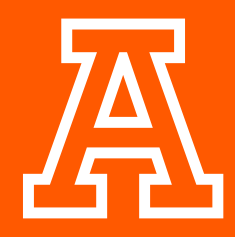

PRESENTACIÓN DEL PROGRAMA

#### ESTRUCTURA DEL PROGRAMA

#### CLAUSTRO ACADÉMICO

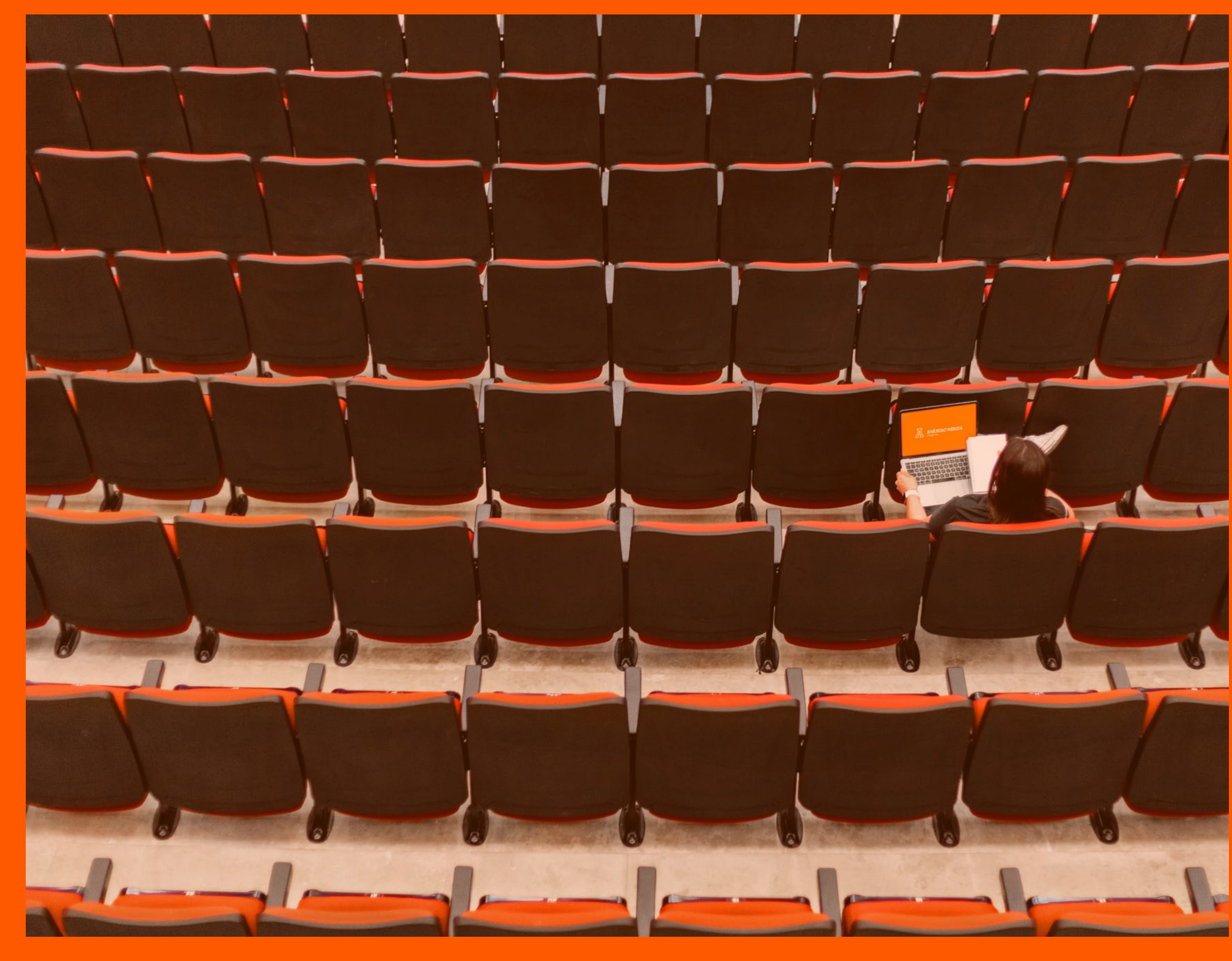

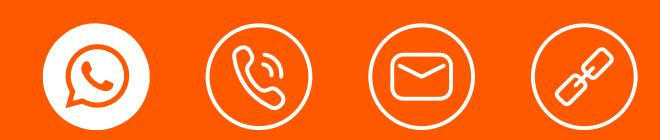

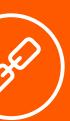

### PLAN DE ESTUDIOS

#### MÓDULO 1 ESTADÍSTICA DESCRIPTIVA PARA EL ANÁLISIS DE DATOS.

Objetivo: Entender como la estadística descriptiva es fundamental para comprender y comunicar los aspectos básicos de los datos y sentar las bases para análisis más avanzados en estadística inferencial y modelado estadístico.

- Excel Agrupación de datos en tablas dinámicas para obtener resúmenes por categorías o períodos de tiempo (breve repaso).
- Definición de estadística descriptiva y su importancia en el análisis de datos.
- Tipos de datos y escalas de medición.
- Conceptos básicos de recopilación y presentación de datos.
- Medidas de tendencia central.
- Medidas de dispersión.
- Representación gráfica de datos.

#### MÓDULO 2 MODELOS DE PROBABILIDAD PARA LA TOMA DE DECISIONES

Objetivo: Entender que el estudio de la probabilidad es esencial para la simulación de eventos discretos y el análisis de datos, ya que proporciona las herramientas y los conceptos necesarios para modelar la incertidumbre, tomar decisiones basadas en el riesgo, validar modelos, analizar datos y optimizar procesos. Al comprender y aplicar la probabilidad de manera adecuada, se pueden obtener resultados más precisos y confiables en estos campos.

- Conceptos básicos de probabilidad: espacio muestral, eventos, probabilidad de un evento.
- Función de densidad de probabilidad y función de distribución acumulativa.
- Teorema del límite central y la aproximación normal.
- Generación de números aleatorios: generadores congruenciales, generación de variables aleatorias.
- Intervalos de confianza y estimación puntual.
- Métodos de simulación estocástica: simulación de Monte Carlo, simulación basada en eventos.

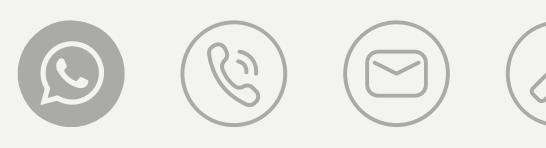

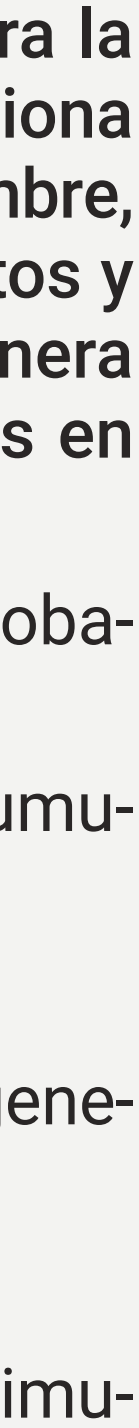

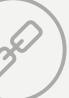

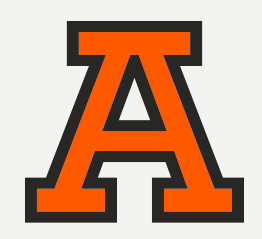

#### MÓDULO 3 ANÁLISIS MULTIVARIADO PARA DECISIONES

- El análisis multivariado y su importancia en la toma de decisiones multifactoriales.
- Gráficos de dispersión multivariados y su análisis.
- Análisis de conglomerados: agrupamiento jerárquico e interpretación de los resultados del análisis de conglomerados.
- Análisis de componentes principales: cálculo de componentes principales, interpretación de los resultados para decisiones multivariantes.

Objetivo: Aprovechar el análisis multivariado para la toma de decisiones con datos multivariantes, ya que proporciona una comprensión más profunda de las relaciones entre variables, facilita la reducción de la dimensionalidad, identifica variables clave, permite el análisis de grupos y segmentación, y facilita el modelado predictivo y pronóstico. Objetivo: Aprender y aplicar la herramienta de Power BI para la creación de visualizaciones interactivas y atractivas que facilitan la comprensión de los datos. Con el fin de permitir a los tomadores de decisiones analizar y explorar la información de manera intuitiva y rápida, identificando patrones, tendencias y relaciones clave.

#### MÓDULO 4 POWER BI PARA LA TOMA DE DECISIONES

- Componentes y funcionalidades de Power BI.
- Importación y transformación de datos.
- Uso del Editor de consultas de Power BI para dar forma a los datos según las necesidades de análisis.
- Creación de visualizaciones interactivas.
- Creación de paneles de control y tableros de mando.

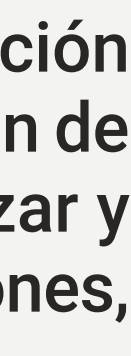

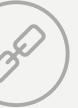

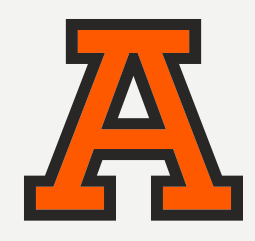

#### MÓDULO 5 Y 6 PROYECTO APLICATIVO INTEGRADOR PARA LA TOMA DE DECISIONES

El proyecto de cierre implica definir objetivos claros, identificar fuentes de datos relevantes, preparar y limpiar los datos, realizar un análisis exploratorio, seleccionar y aplicar técnicas de análisis, interpretar resultados, presentar informes y visualizar datos, implementar recomendaciones, y si es posible evaluar y dar seguimiento al impacto de las decisiones tomadas.

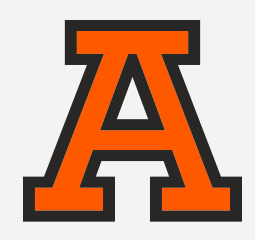

#### PLAN DE **ESTUDIOS**

- Definición de objetivos: Esto implica identificar el tipo de decisiones que se pretende apoyar con el análisis y qué resultados se esperan obtener.
- Identificación de fuentes de datos.
- Selección de técnicas de análisis.
- Aplicación de técnicas de análisis.
- Interpretación de resultados.
- Presentación de informes y visualización de datos.

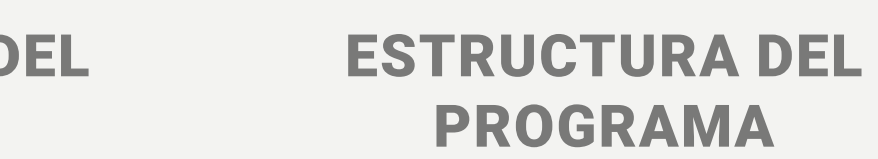

#### CLAUSTRO ACADÉMICO

- 
- 
- 
- 
- 

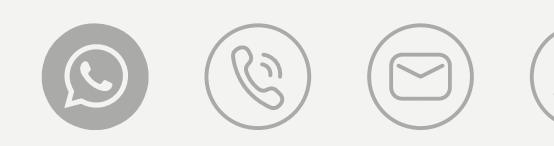

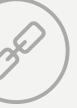

## CLAUSTRO ACADÉMICO

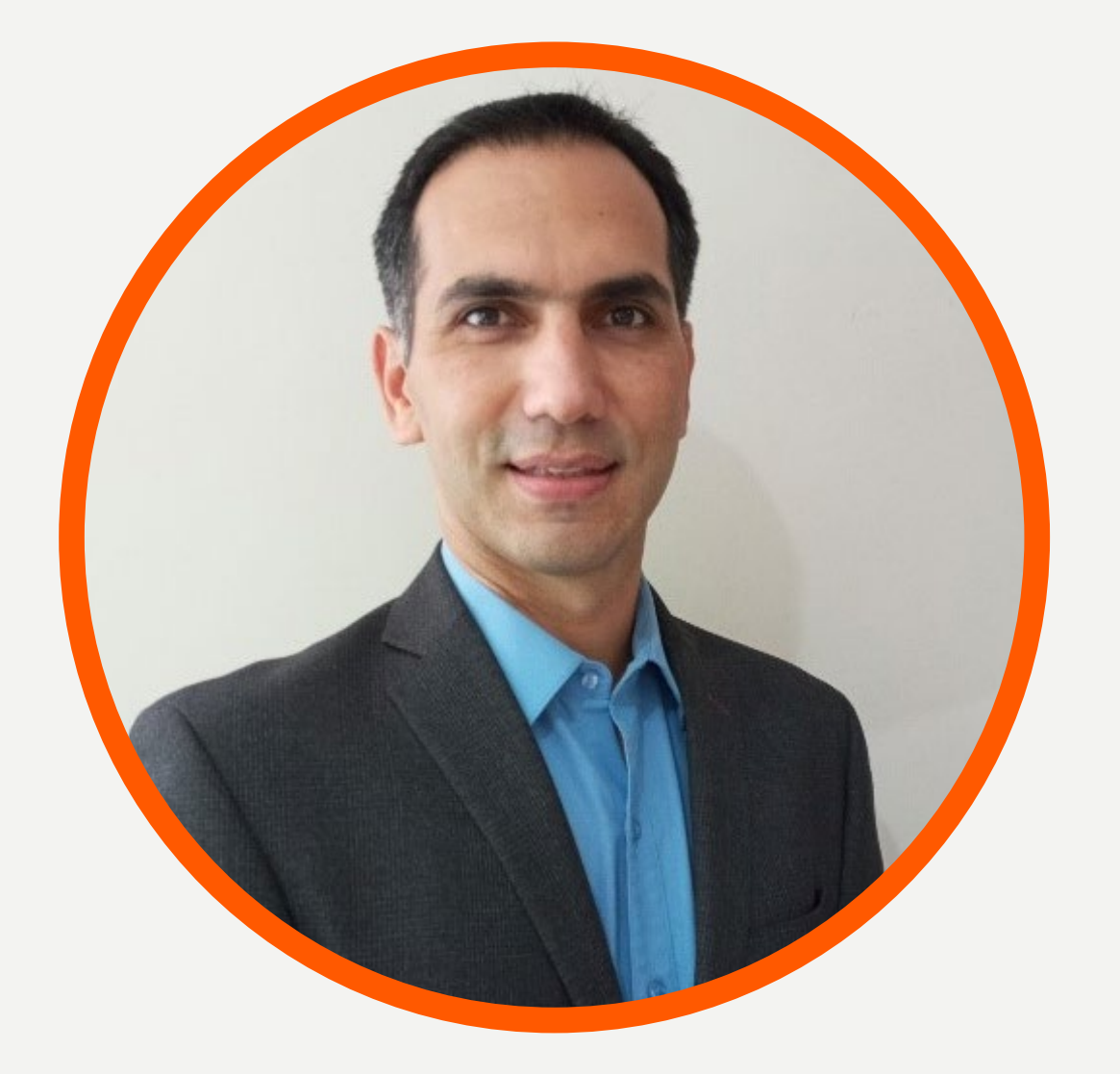

#### **MTRO. JOSE LUIS ESCALANTE MACIAS VALADEZ**

*Ingeniero Industrial por la Universidad Anáhuac Mayab (2002), además cuenta con dos maestrías: Planificación de Empresas y Desarrollo Regional (2009) y Ciencias Humanas (2020). Actualmente se desempeña como Coordinador de los programas de Ingeniería Industrial e Ingeniería en Energías Sustentables de la Universidad Anáhuac Mayab.*

Cuenta con 15 años de experiencia docente, impartiendo diversos cursos de diplomado, licenciatura y maestría en la Universidad Anáhuac Mayab, en la Universidad Interamericana para el Desarrollo, en centros de capacitación empresarial, en el sector gobierno; así como en el extranjero, en la Universidad Blas Pascal en Córdoba, Argentina.

Desde 2009 y hasta la fecha, ha publicado diversos trabajos relacionados con sus áreas de interés las cuales son: ergonomía, estadística y calidad. Su experiencia en el sector privado es en empresas de servicio, comerciales y manufactureras.

PRESENTACIÓN DEL PROGRAMA

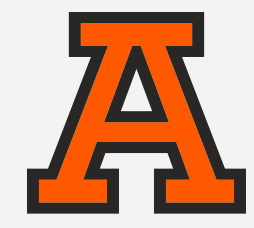

SOBRE LA ANÁHUAC MAYAB

PROCESO DE INSCRIPCIÓN **CONTACTO** 

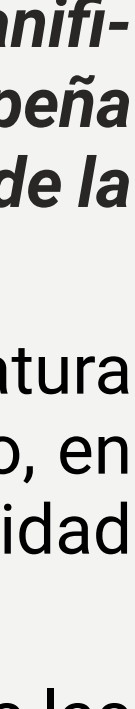

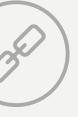

### **DR. VICTOR CRUZ MORALES**

#### *Profesor de tiempo completo de la escuela de ingeniería para las carreras de industrial y Energías Renovables.*

Es doctor en procesos industriales y energía por la universidad de Aix:Marseille Francia. Con más de 25 años de experiencia docente ha impartido cursos en empresas de la industria automotriz y aeronáutica. Exdirector de Ingeniería Mecatrónica por el ITAM y profesor de carrera para la universidad Anáhuac Mayab los últimos 6 años.

Ha realizado proyectos industriales para diferentes empresas del área y escrito más de cinco artículos internacionales. Creador del curso Análisis de Datos empresariales con R para la plataforma EdX y la universidad Anáhuac Mayab y Anáhuac online con más de 10,000 learners. Sus áreas de interés son las ciencias de datos, la simulación de procesos industriales y la ingeniería asistida por computadora.

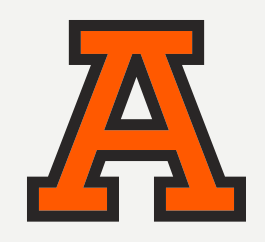

#### PRESENTACIÓN DEL PROGRAMA

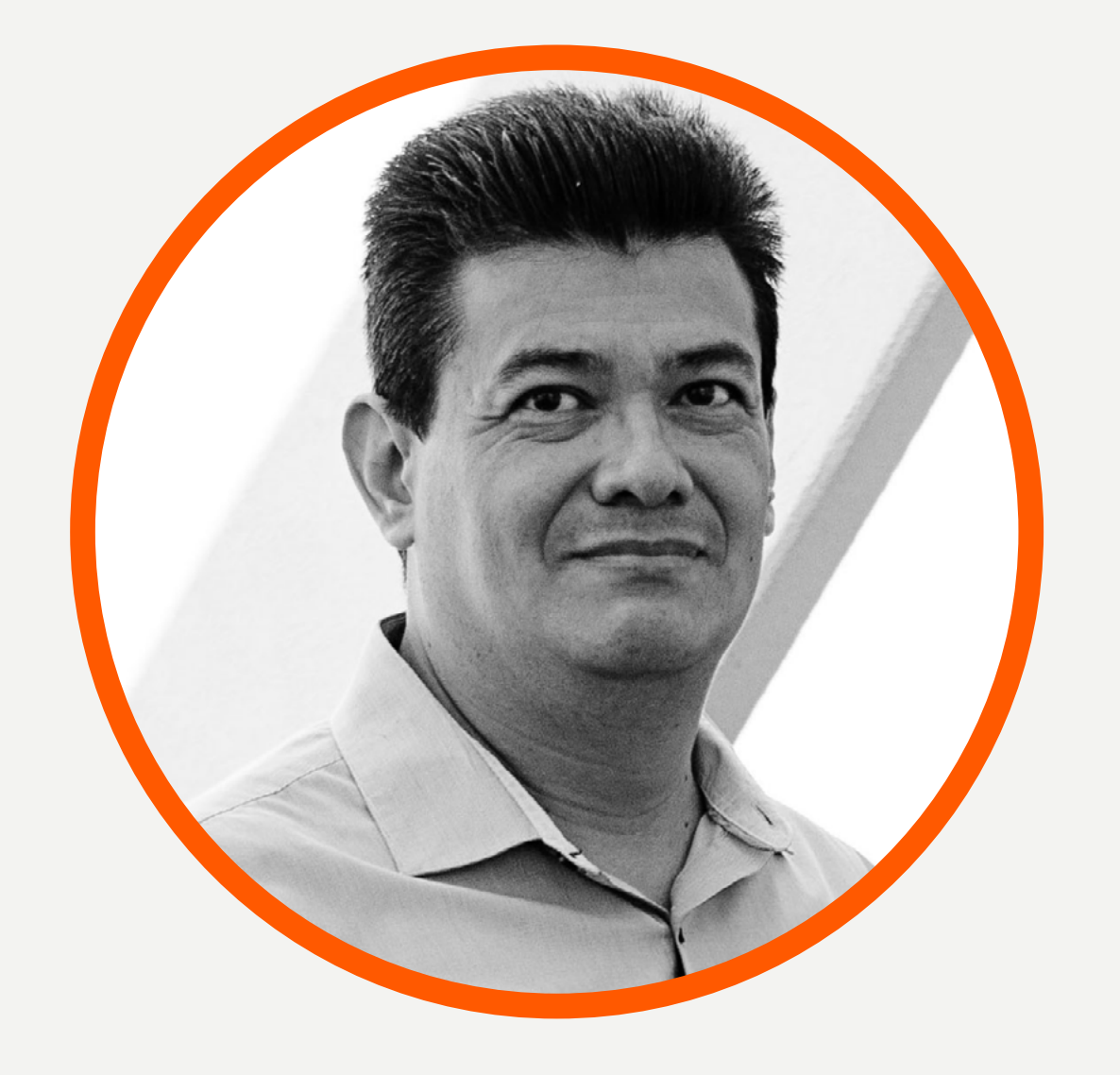

SOBRE LA ANÁHUAC MAYAB

PROCESO DE INSCRIPCIÓN **CONTACTO** 

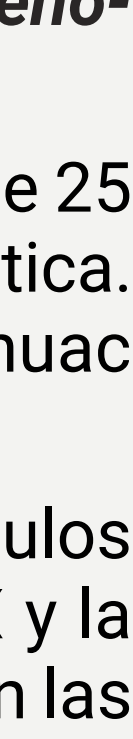

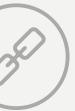

### SOBRE LA UNIVERSIDAD ANÁHUAC MAYAB

Con más de 35 años de historia, en la Universidad Anáhuac Mayab hemos realizado un trabajo constante para ofrecerte los mejores programas educativos de la región, creando contenido que responda a las necesidades de nuestra sociedad.

Nuestros programas de Educación Continua no son la excepción, diplomados, talleres y cursos en sus diversas modalidades diseñados para ser prácticos, ágiles y accesibles que complementarán tu perfil profesional brindándote conocimientos de alto valor y relaciones humanas para tu crecimiento.

#### **Conoce nuestras Certificaciones.**

**uni>ersia** 

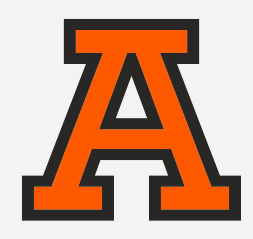

#### PRESENTACIÓN DEL PROGRAMA

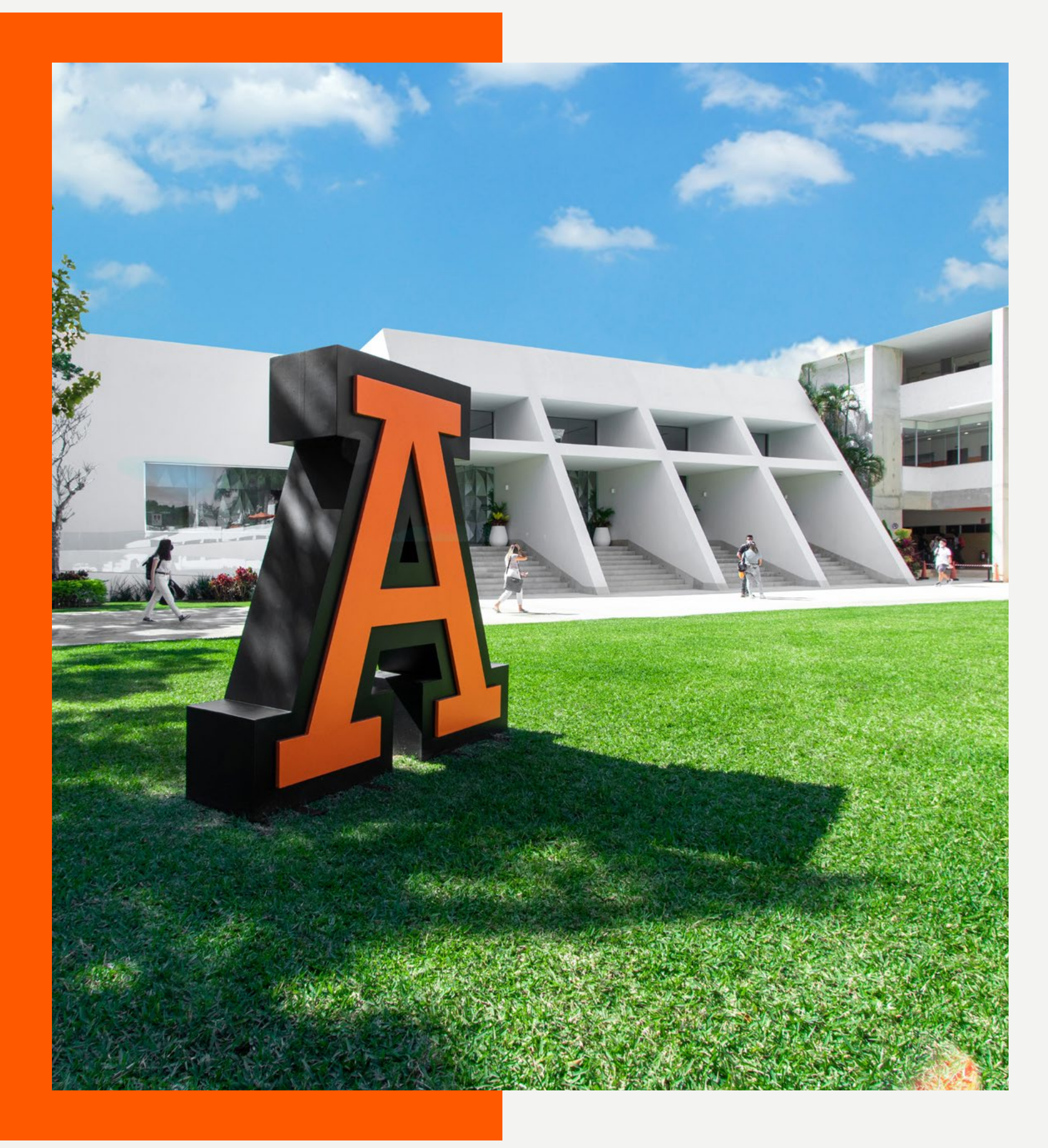

#### SOBRE LA ANÁHUAC MAYAB

PROCESO DE INSCRIPCIÓN **CONTACTO** 

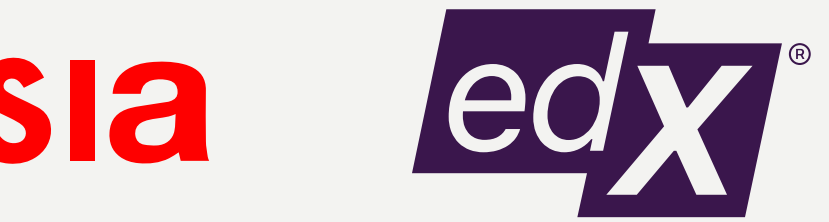

Miembros de: https://www.acreditados.por:

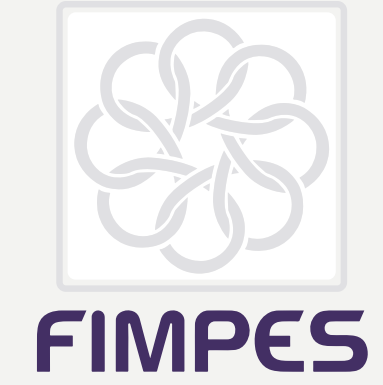

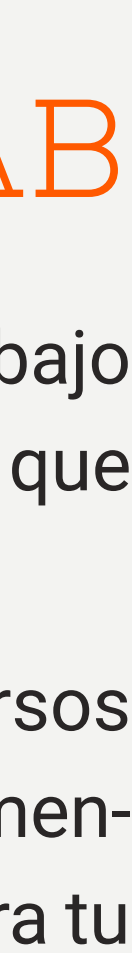

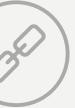

Entra a nuestra página: merida.anahuac.mx /educacion-continua

Clic al botón «Aplicar a programa», el cual te redireccionará a nuestra plataforma de pagos.

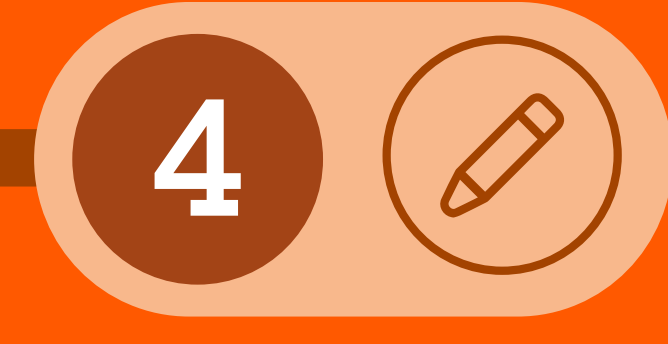

Crea tu cuenta con los datos: Nombre, correo electrónico y teléfono.

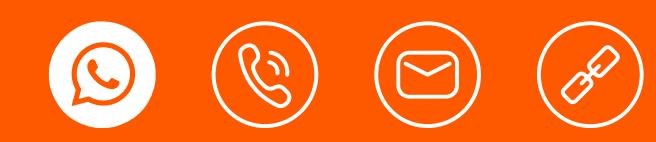

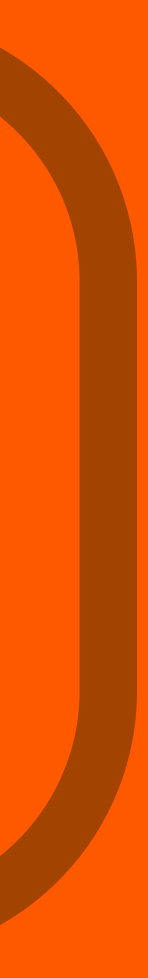

Encuentra el programa de tu preferencia.

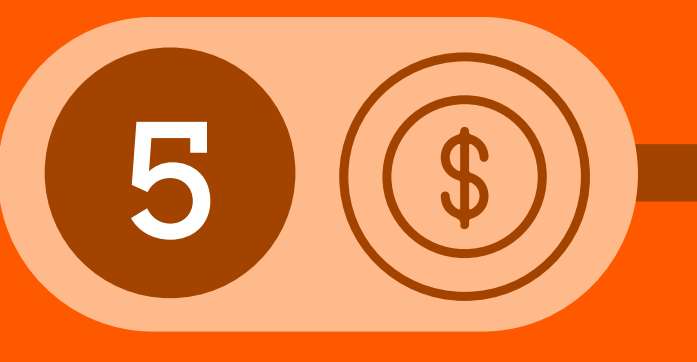

Realiza el pago de tu inscripción al programa educativo.

# PROCESO DE INSCRIPCIÓN

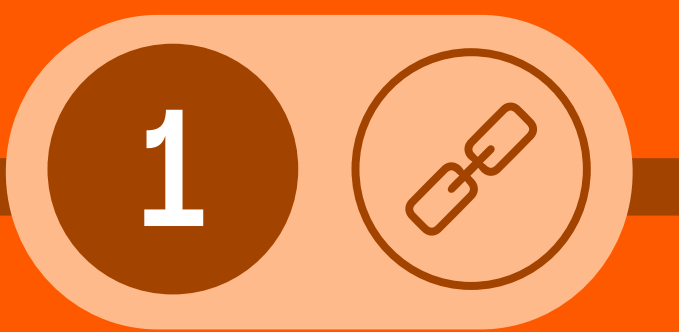

SOBRE LA ANÁHUAC MAYAB

PROCESO DE INSCRIPCIÓN **CONTACTO** 

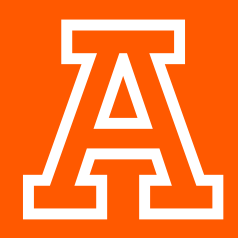

PRESENTACIÓN DEL PROGRAMA

#### ESTRUCTURA DEL PROGRAMA

PLAN DE ESTUDIOS

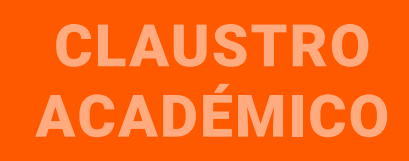

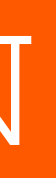

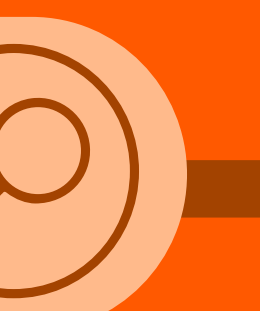

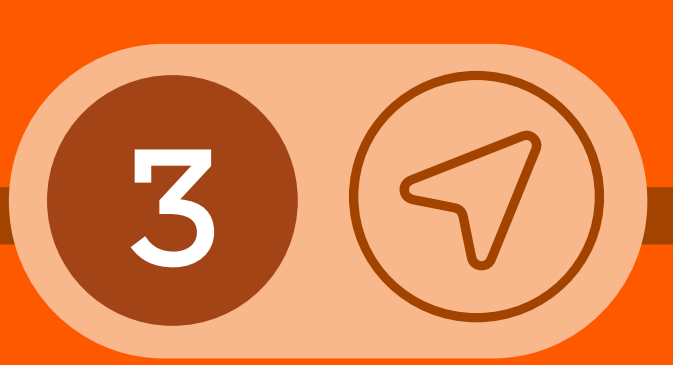

# Continúa tu crecimiento profesional

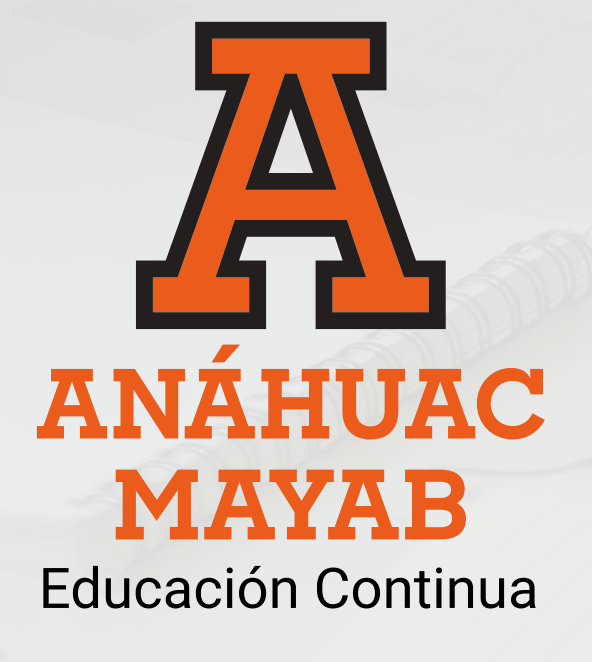

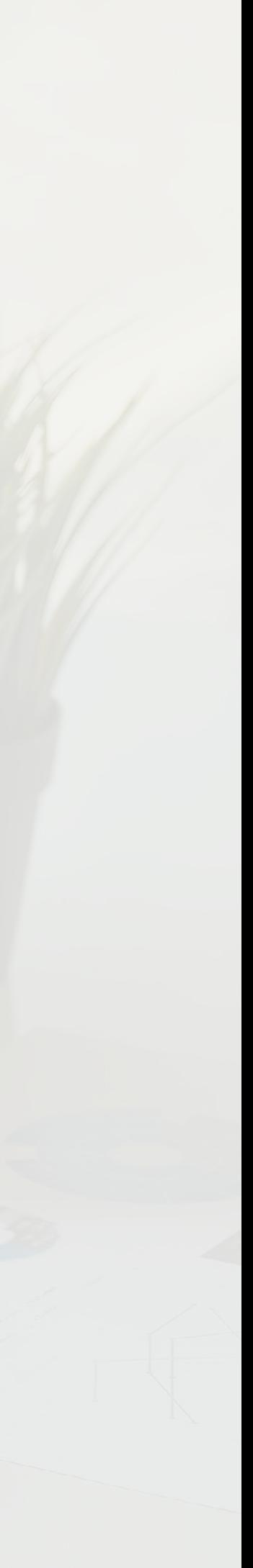

(999) 649 4978 **(8)** (999) 942 4800 posgrado.merida@anahuac.mx merida.anahuac.mx/educacion-continua

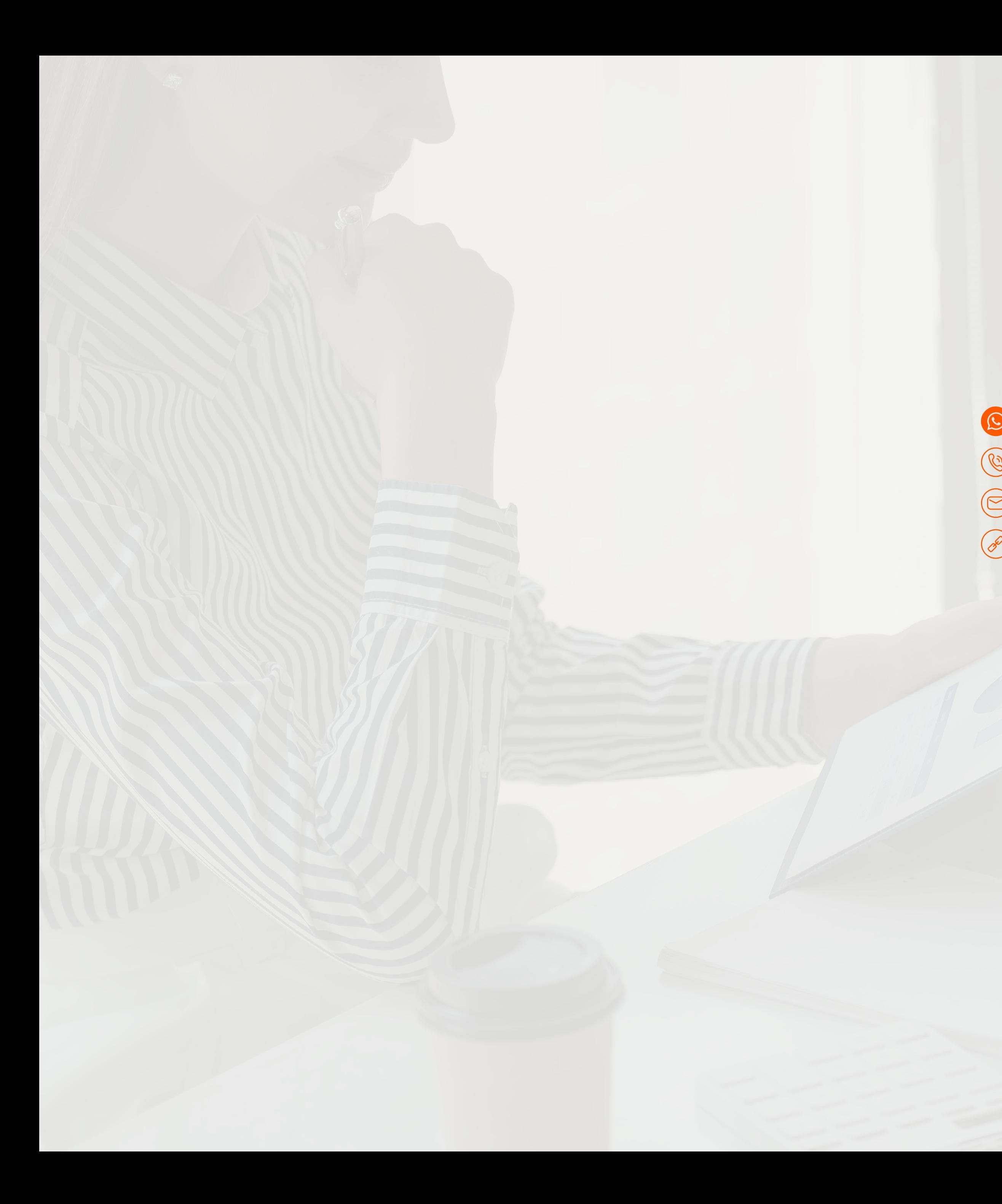

### CONTACTO